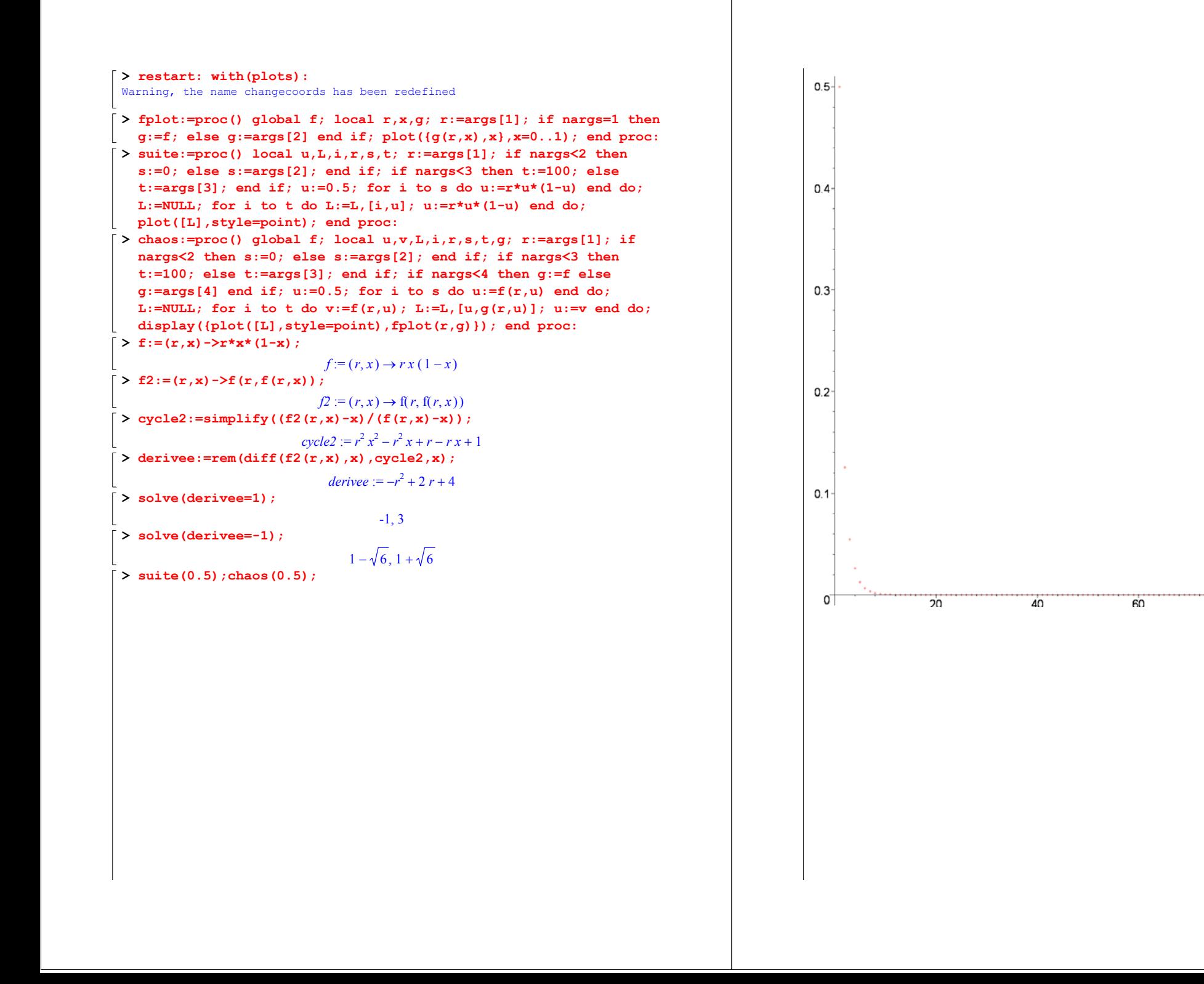

 $100$ 

80

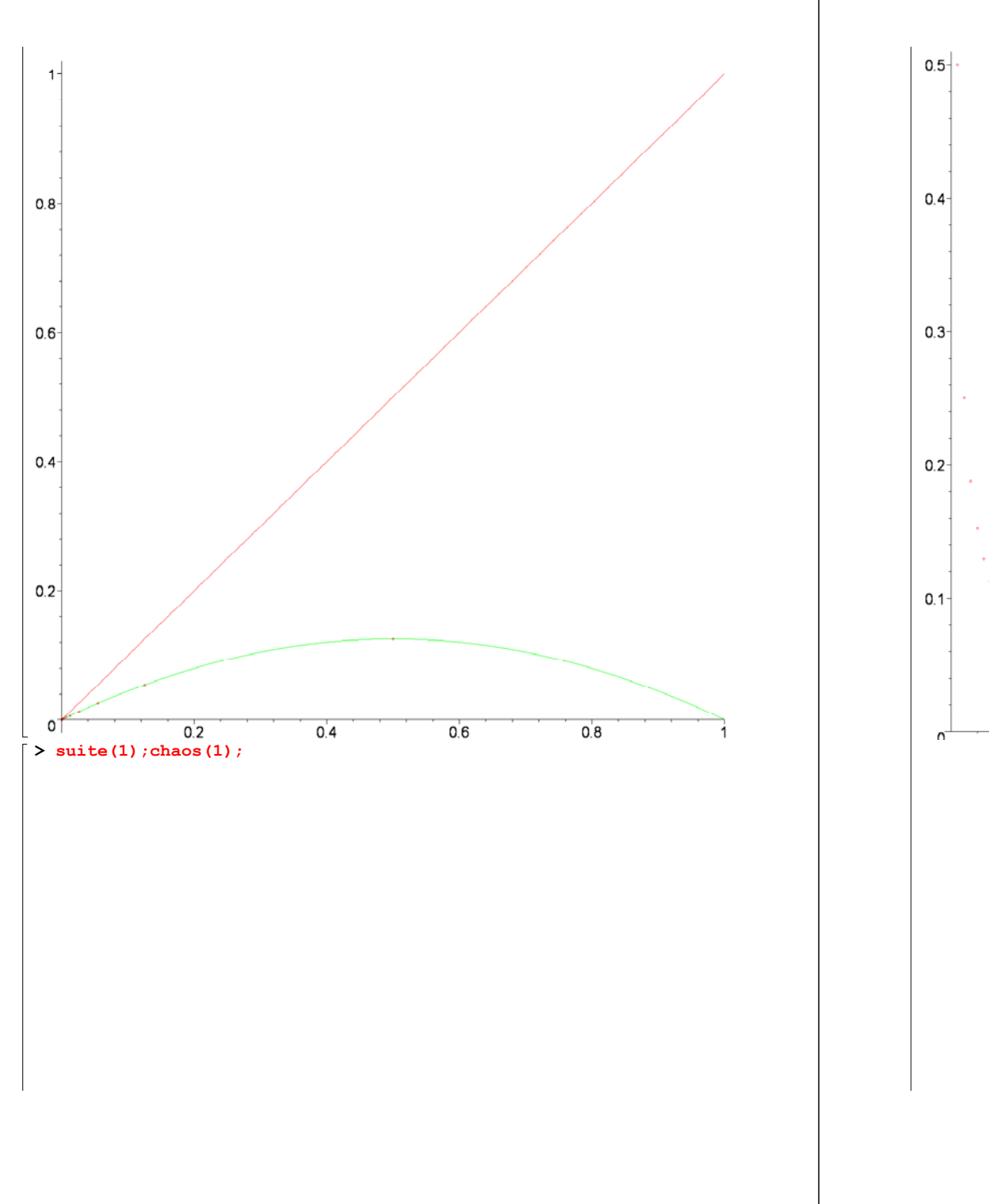

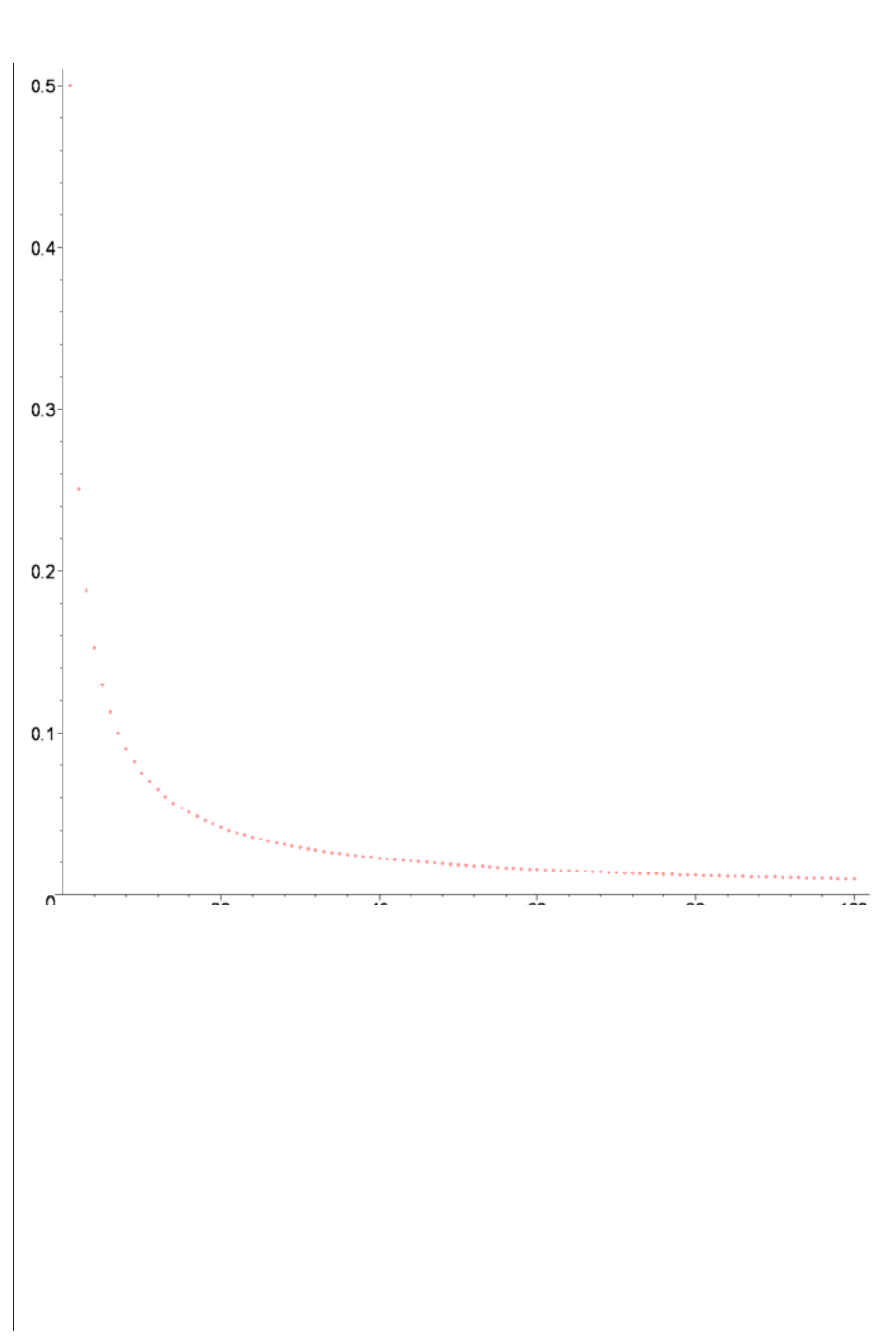

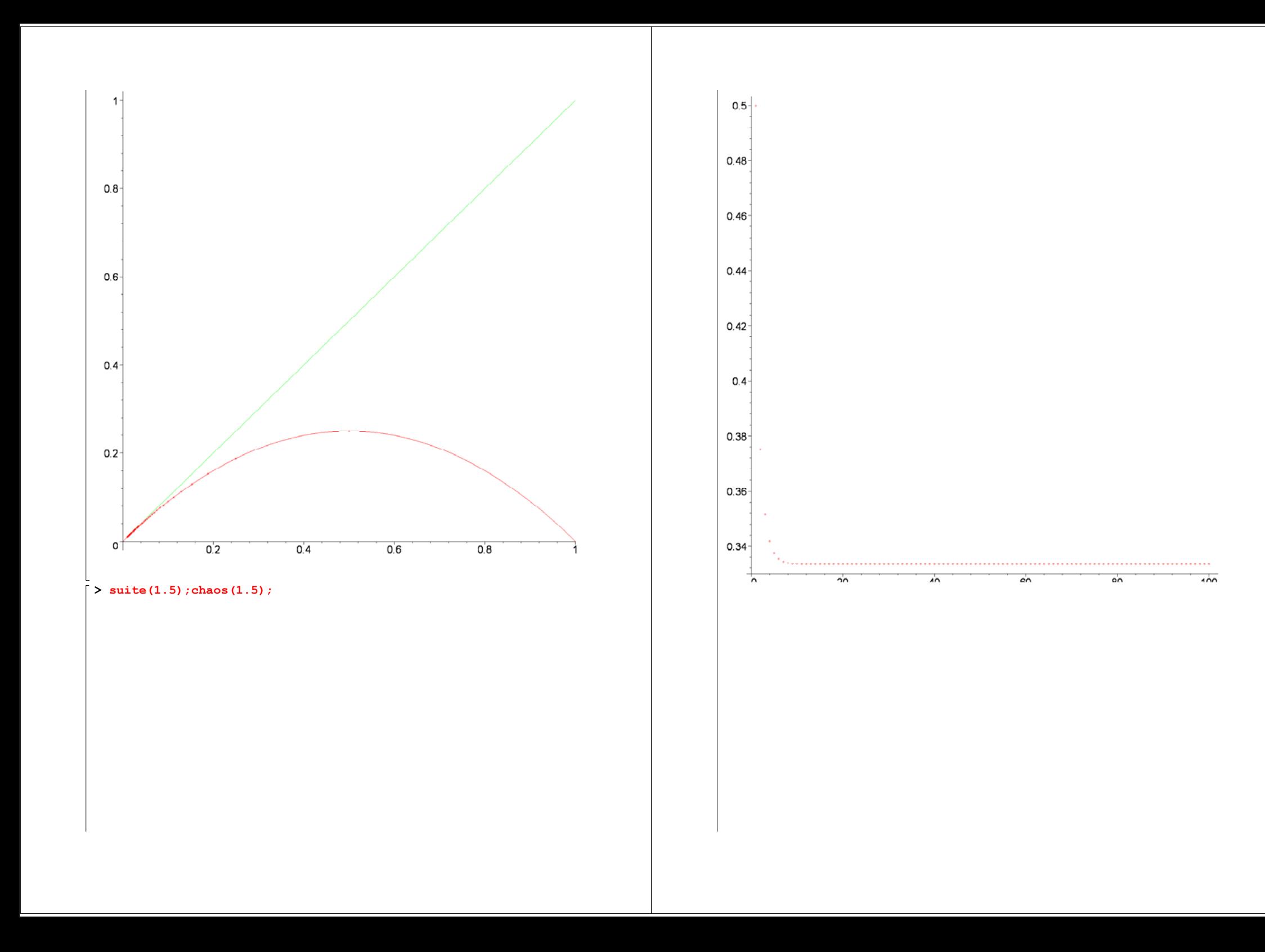

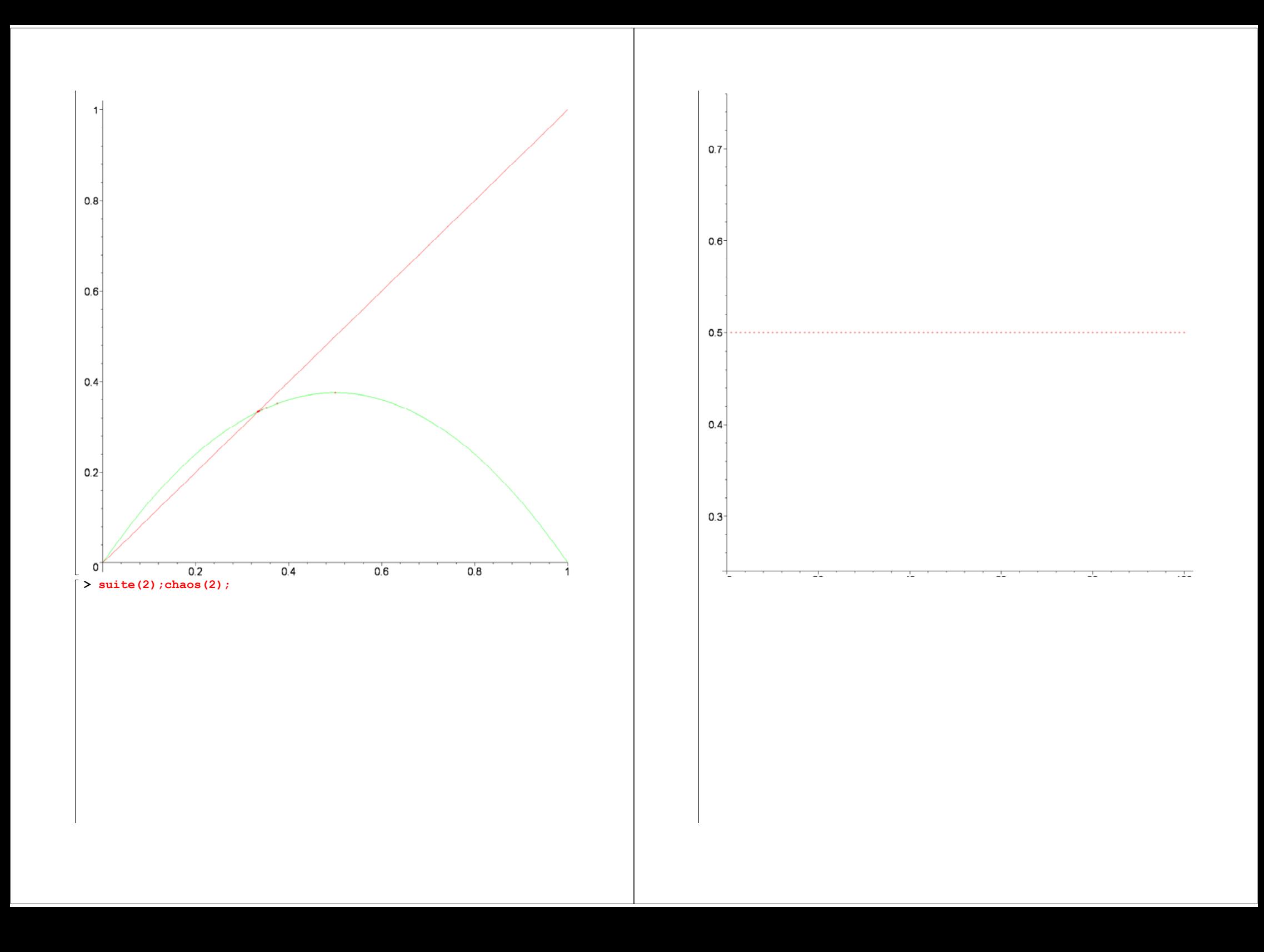

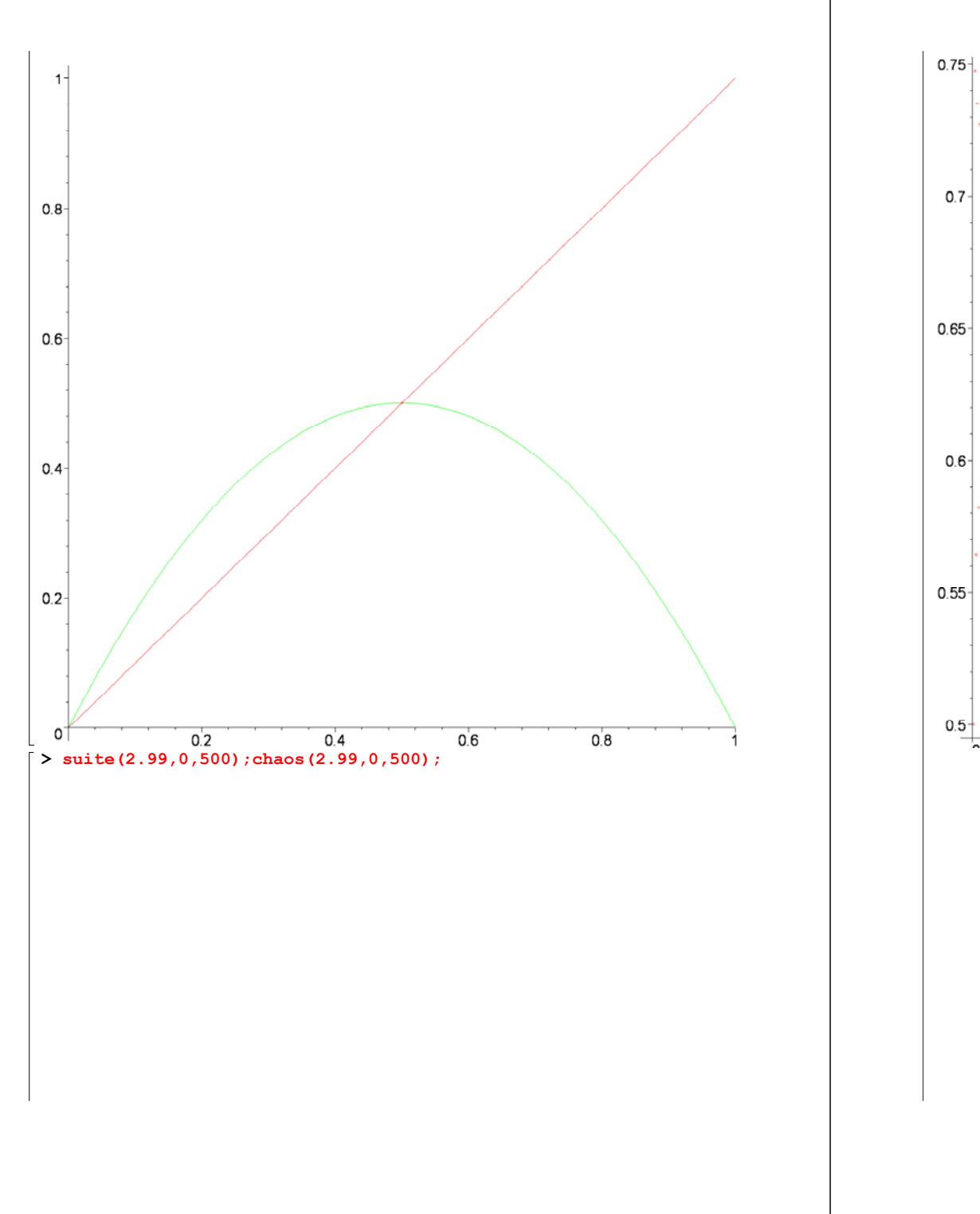

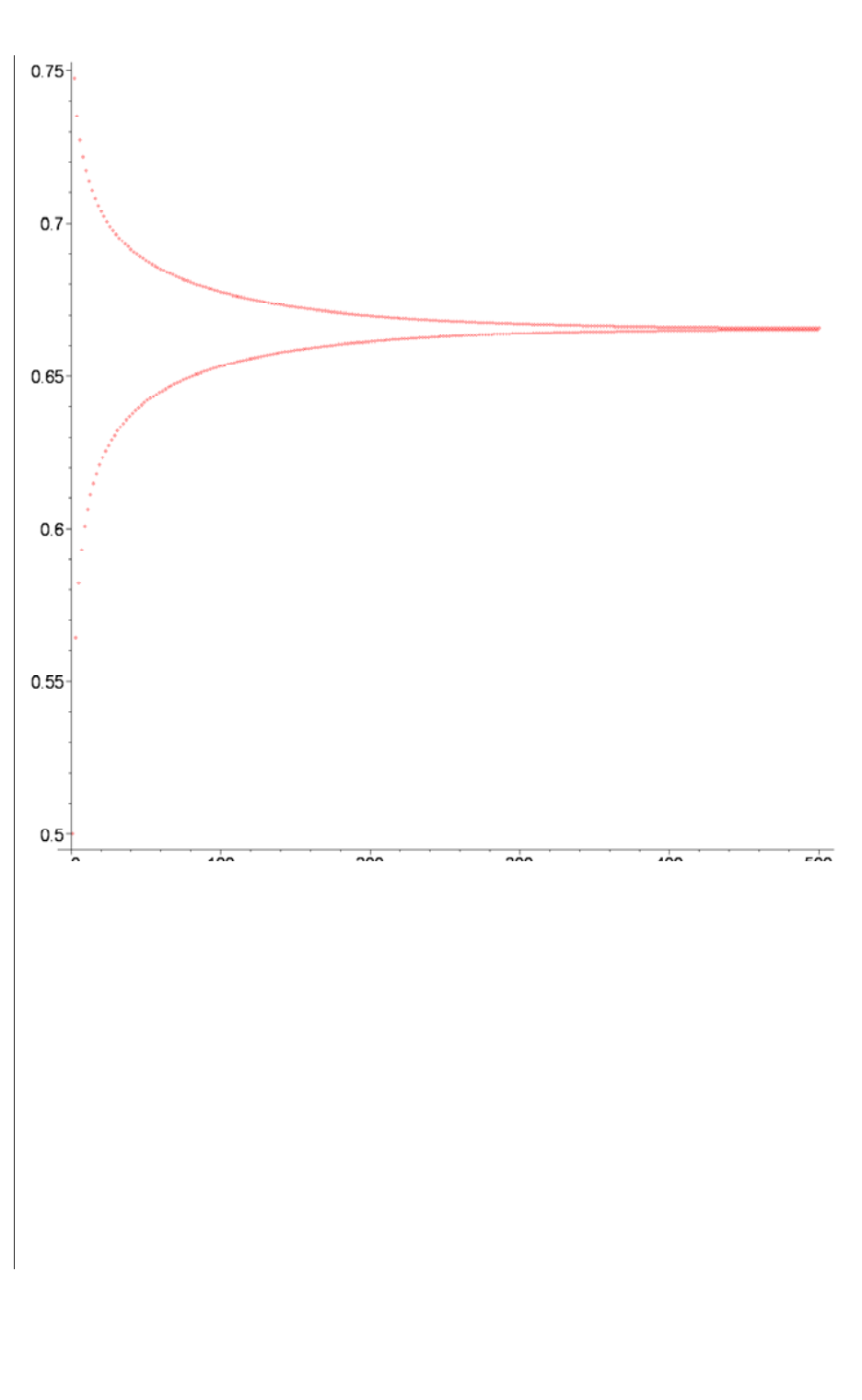

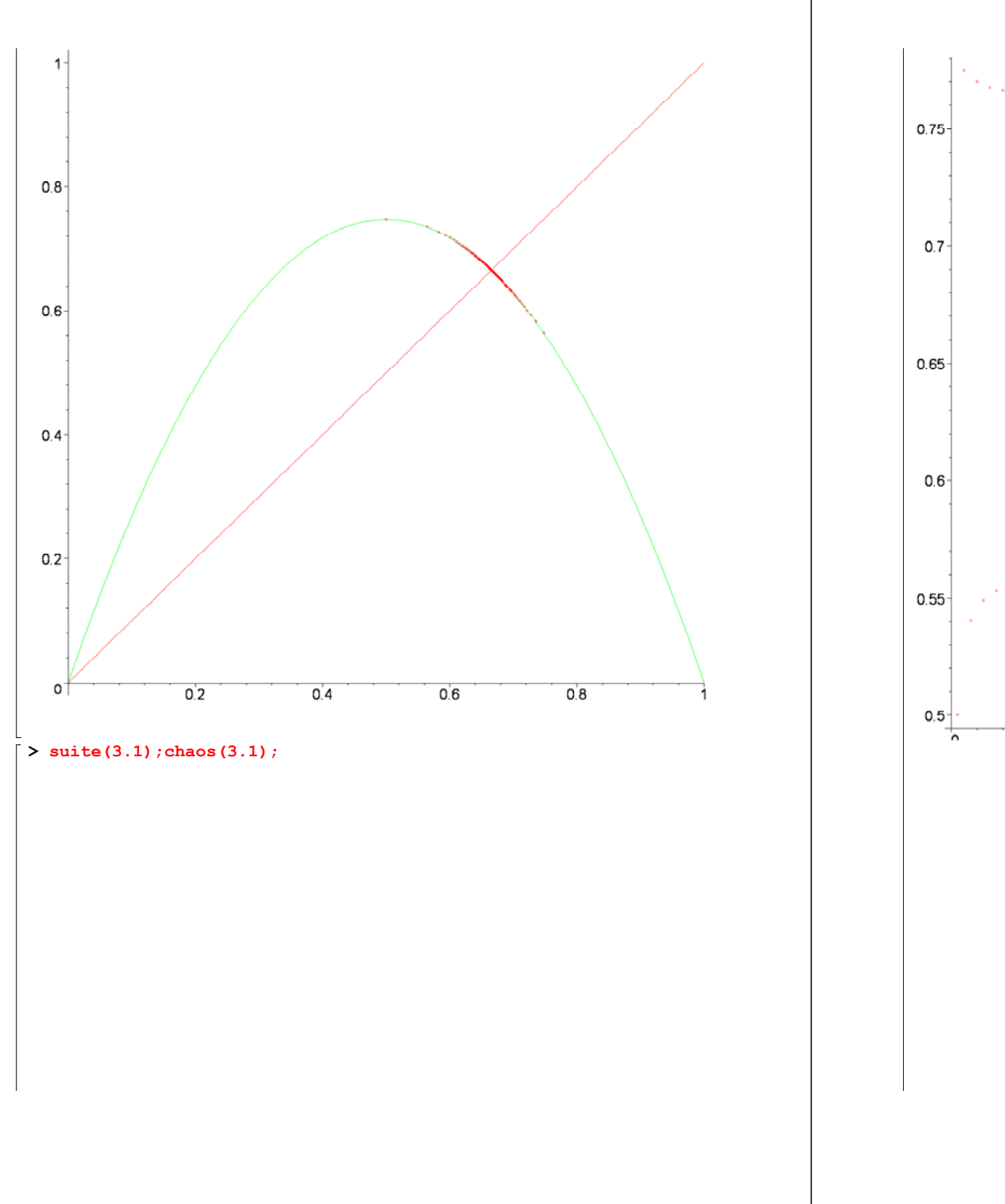

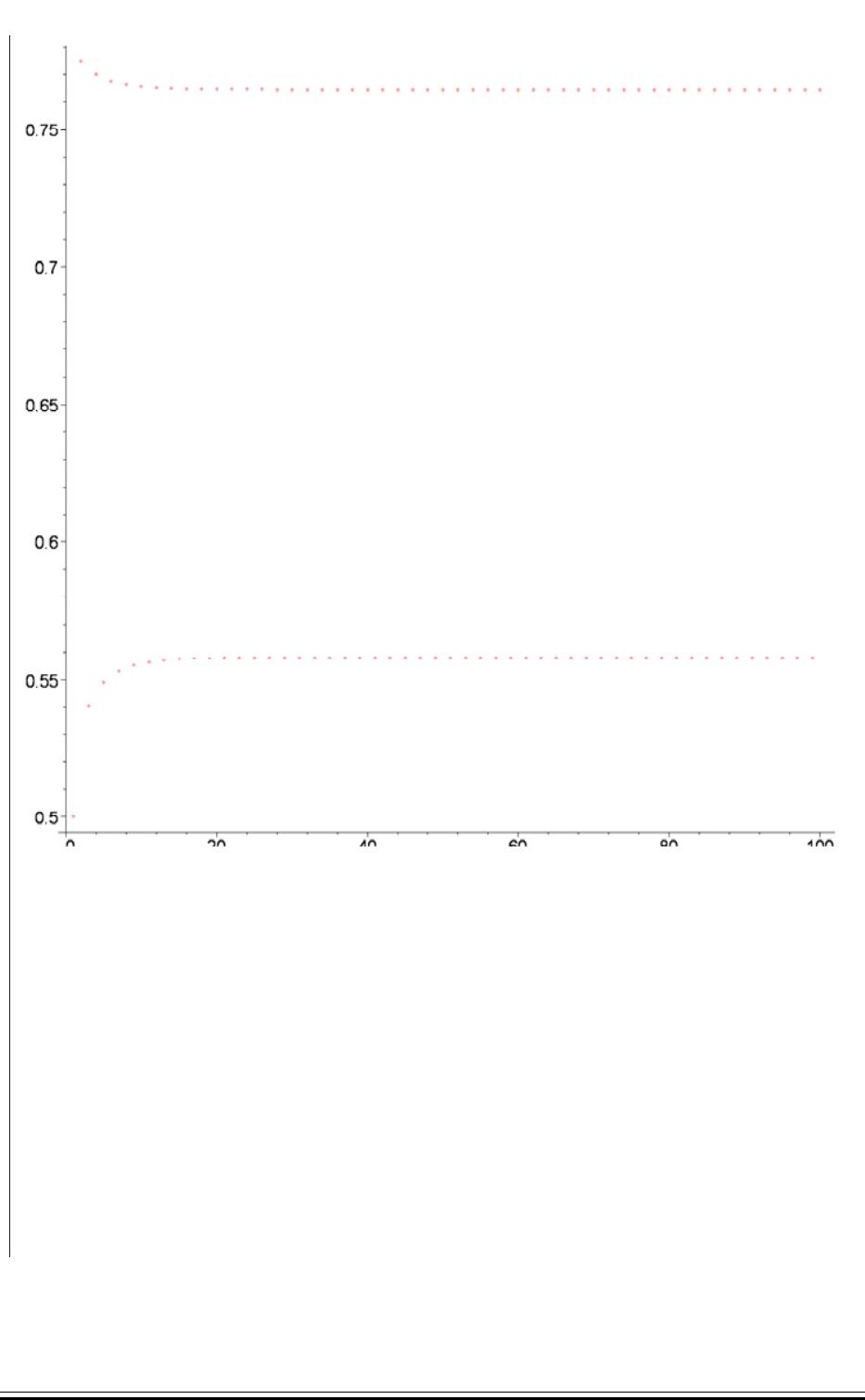

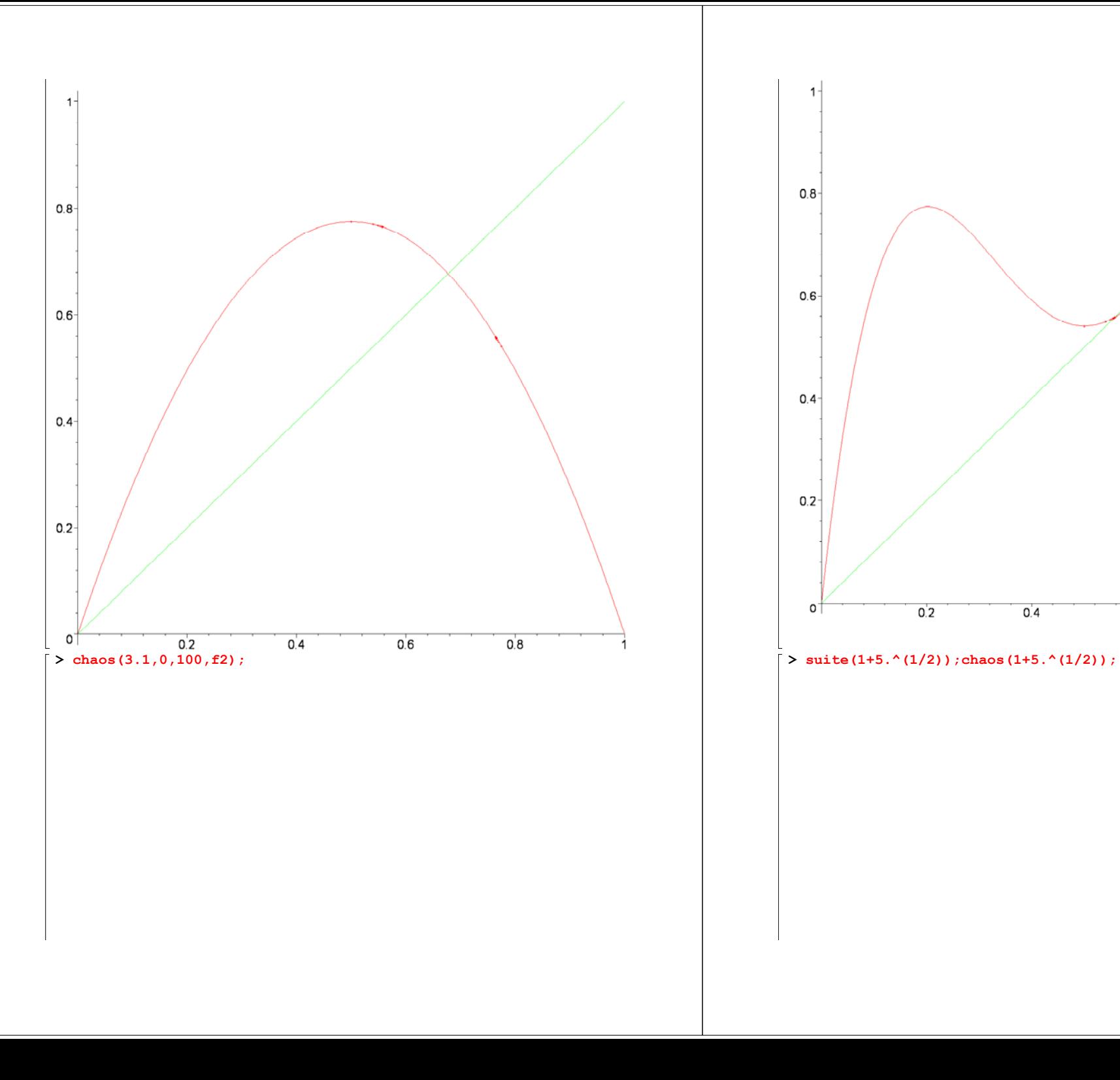

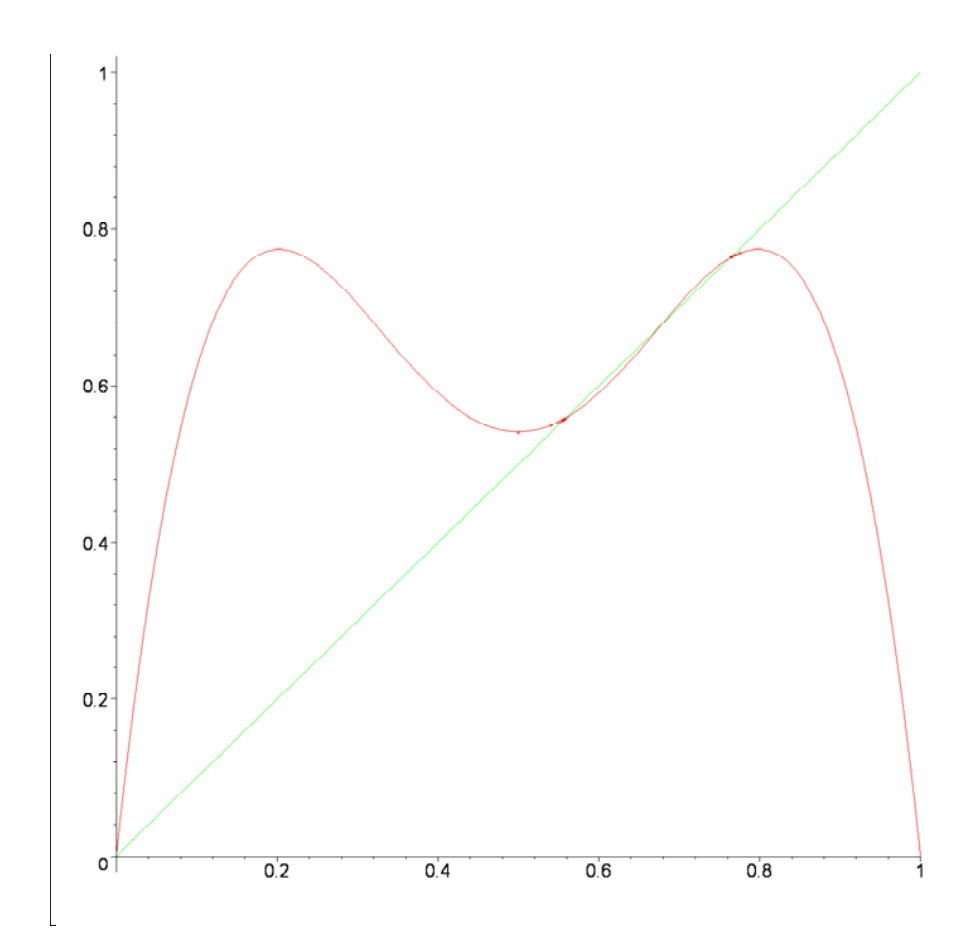

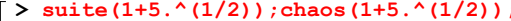

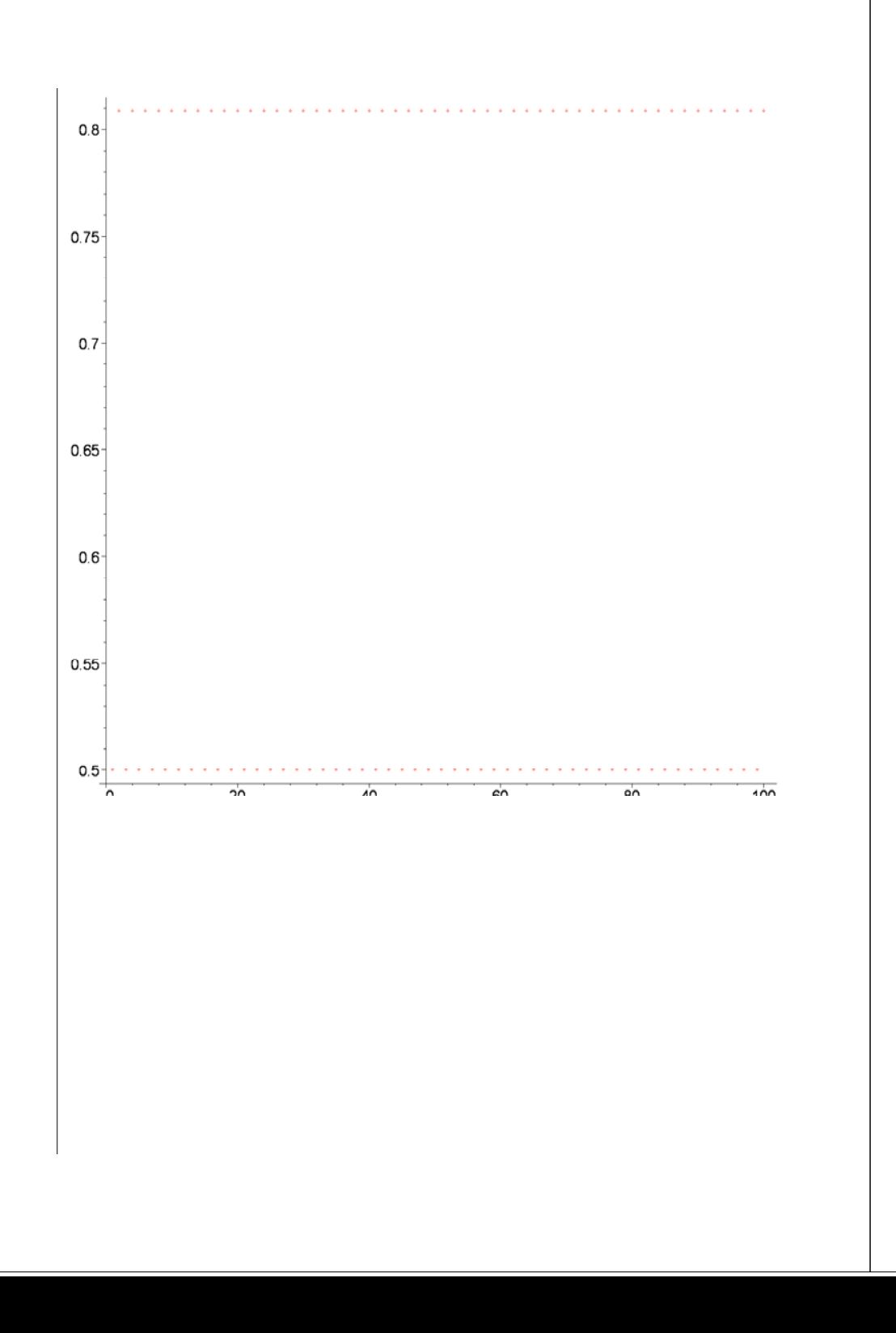

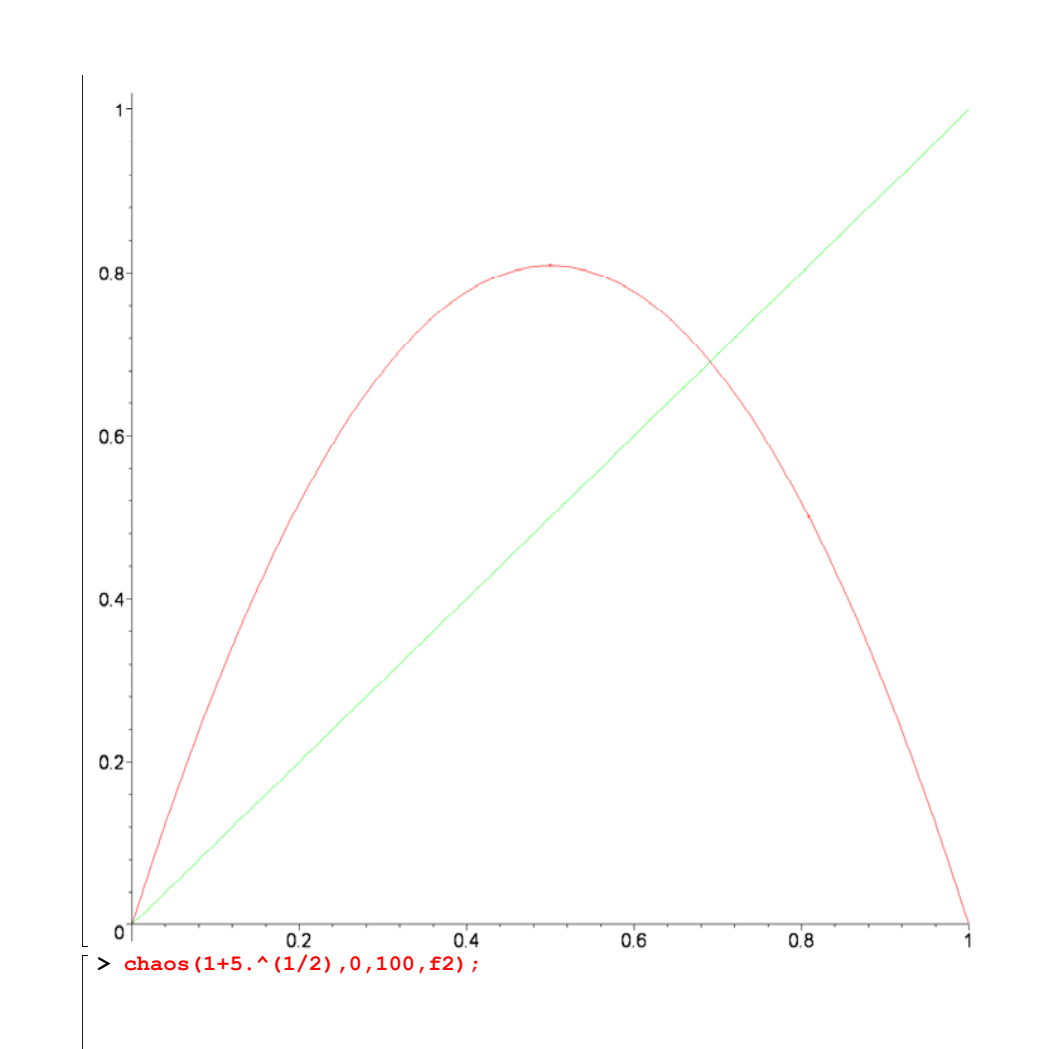

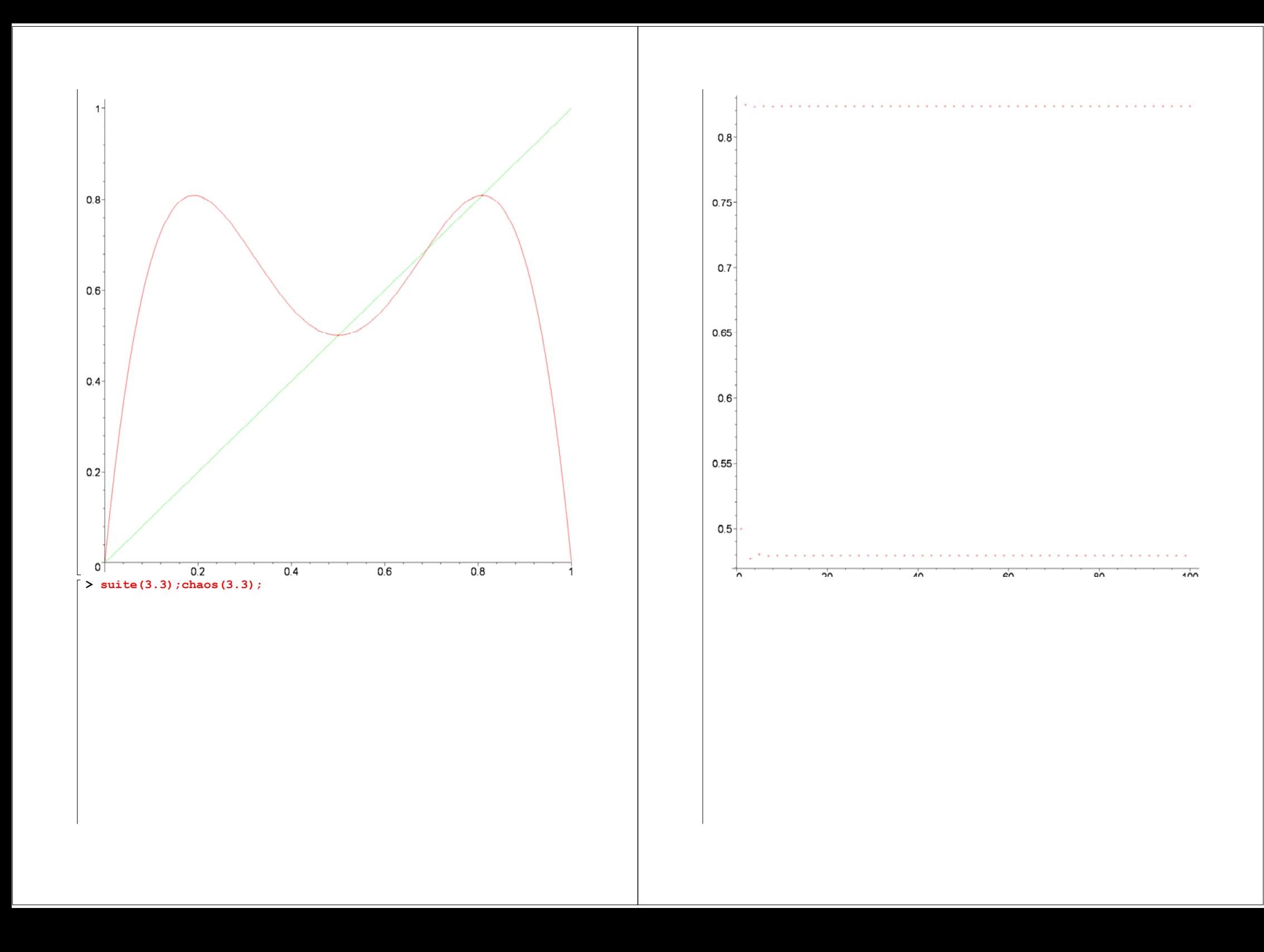

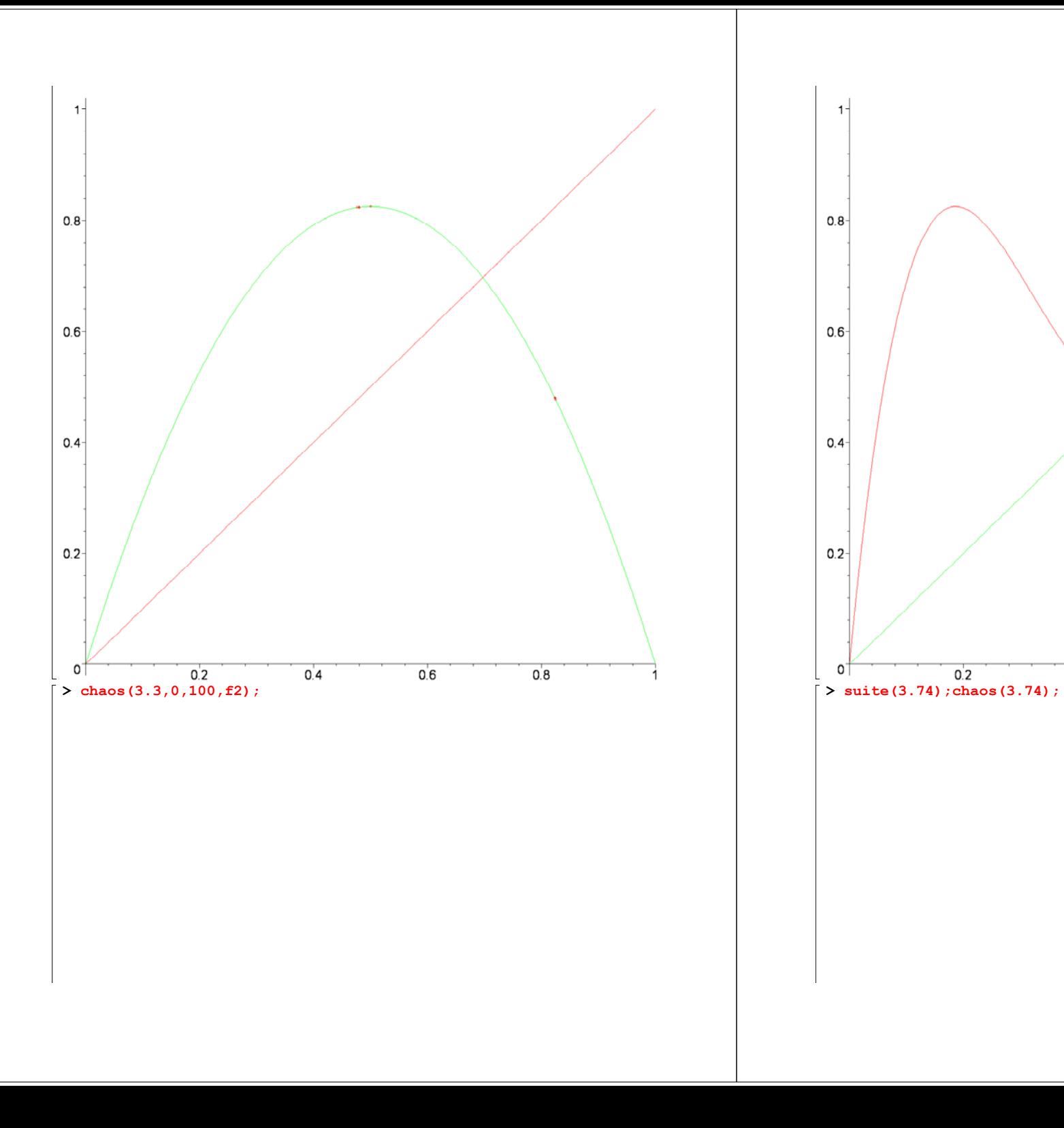

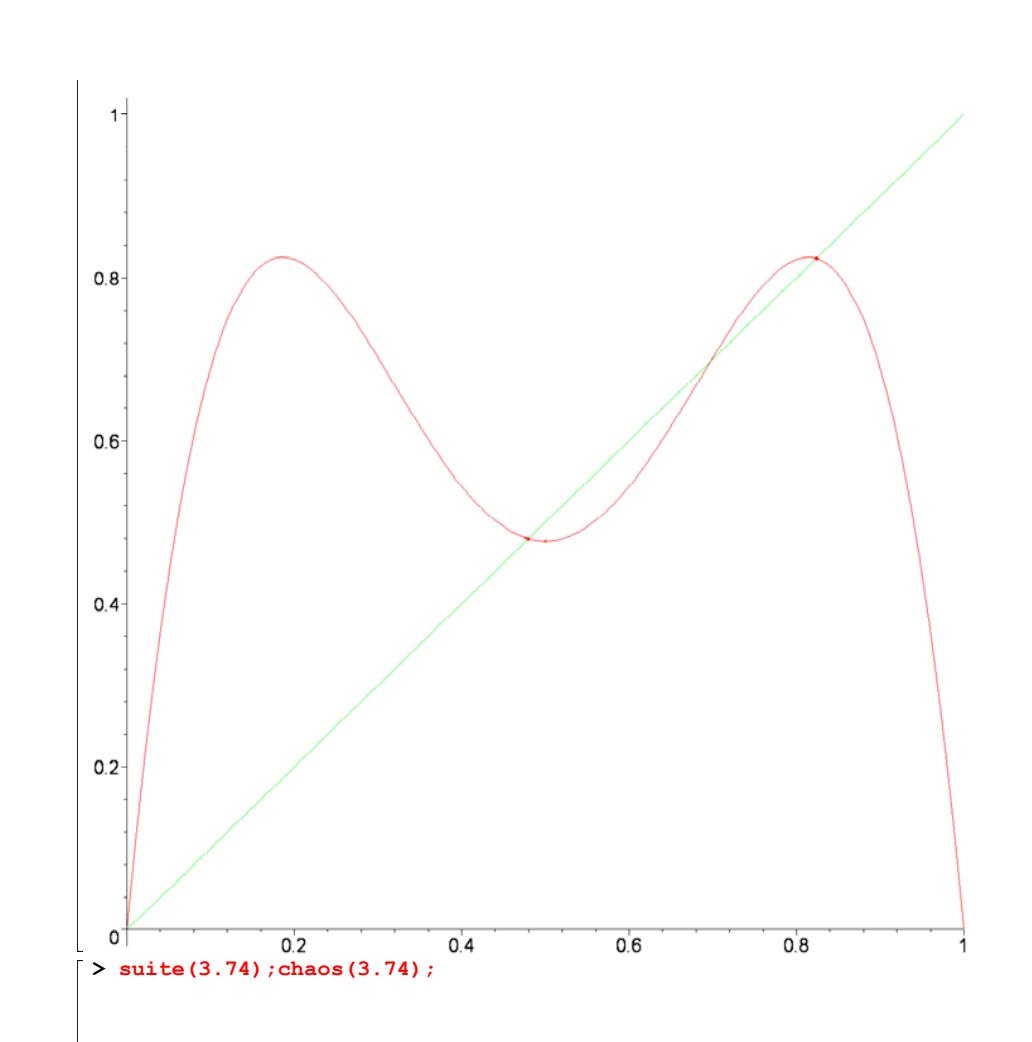

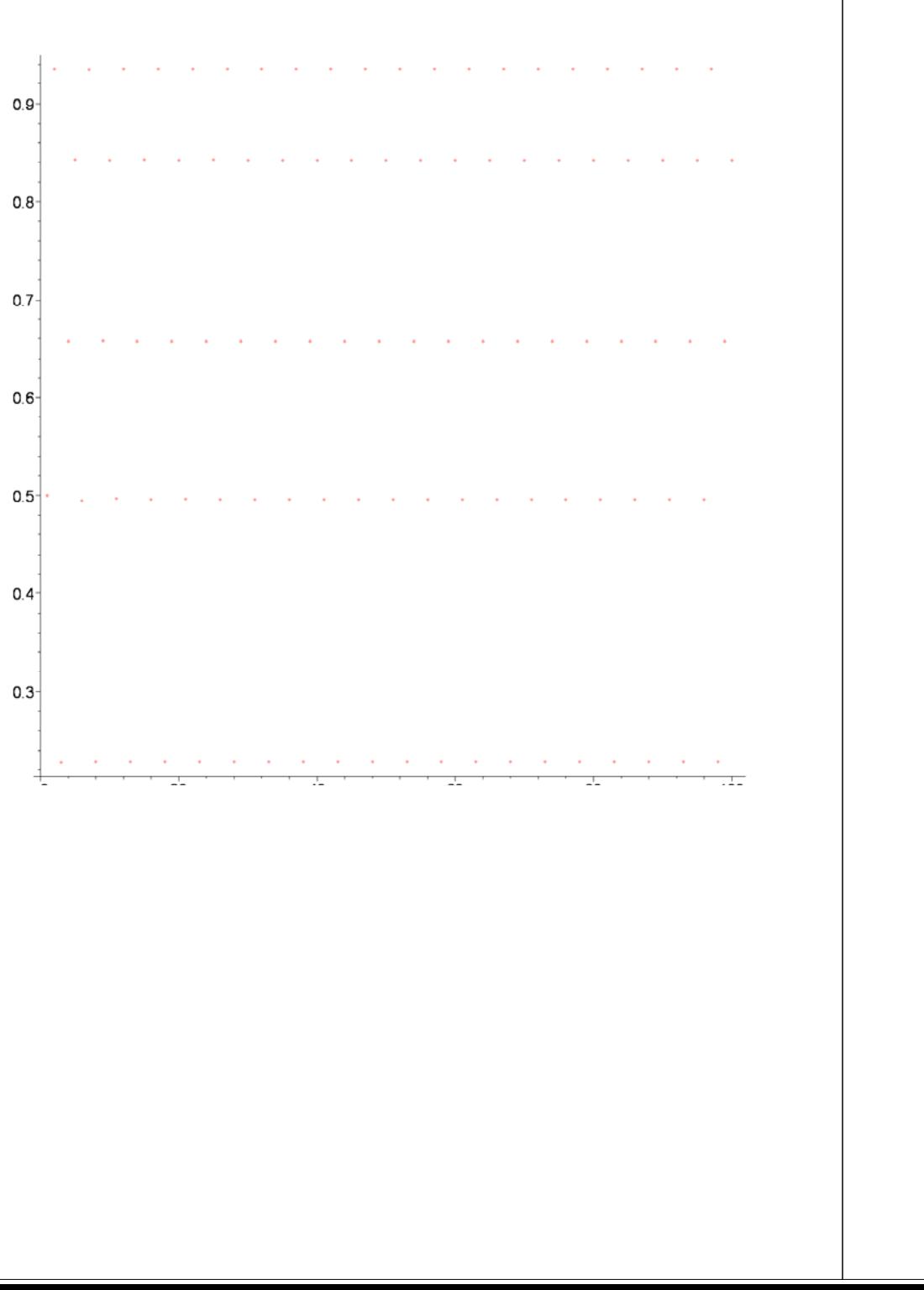

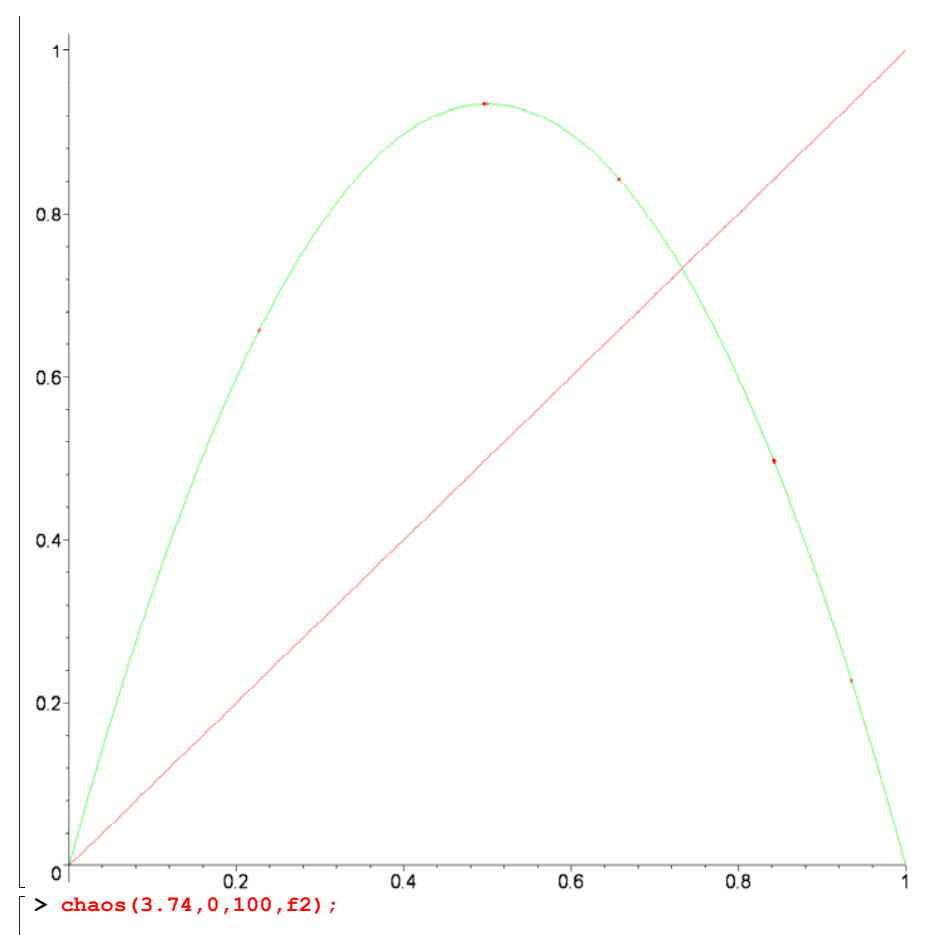

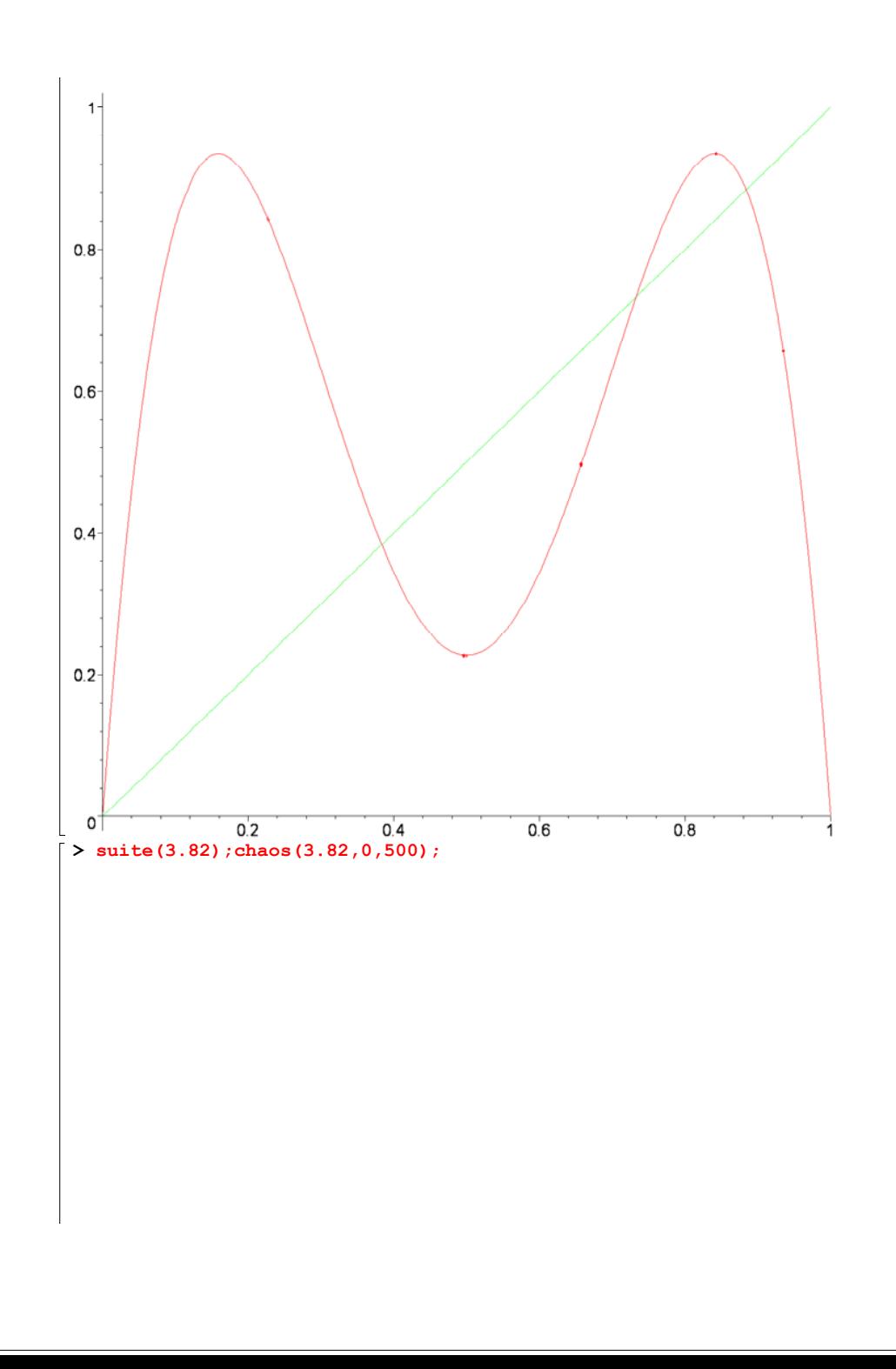

 $0.8 -$ 

 $0.6 -$ 

 $0.4 -$ 

 $0.2 -$ 

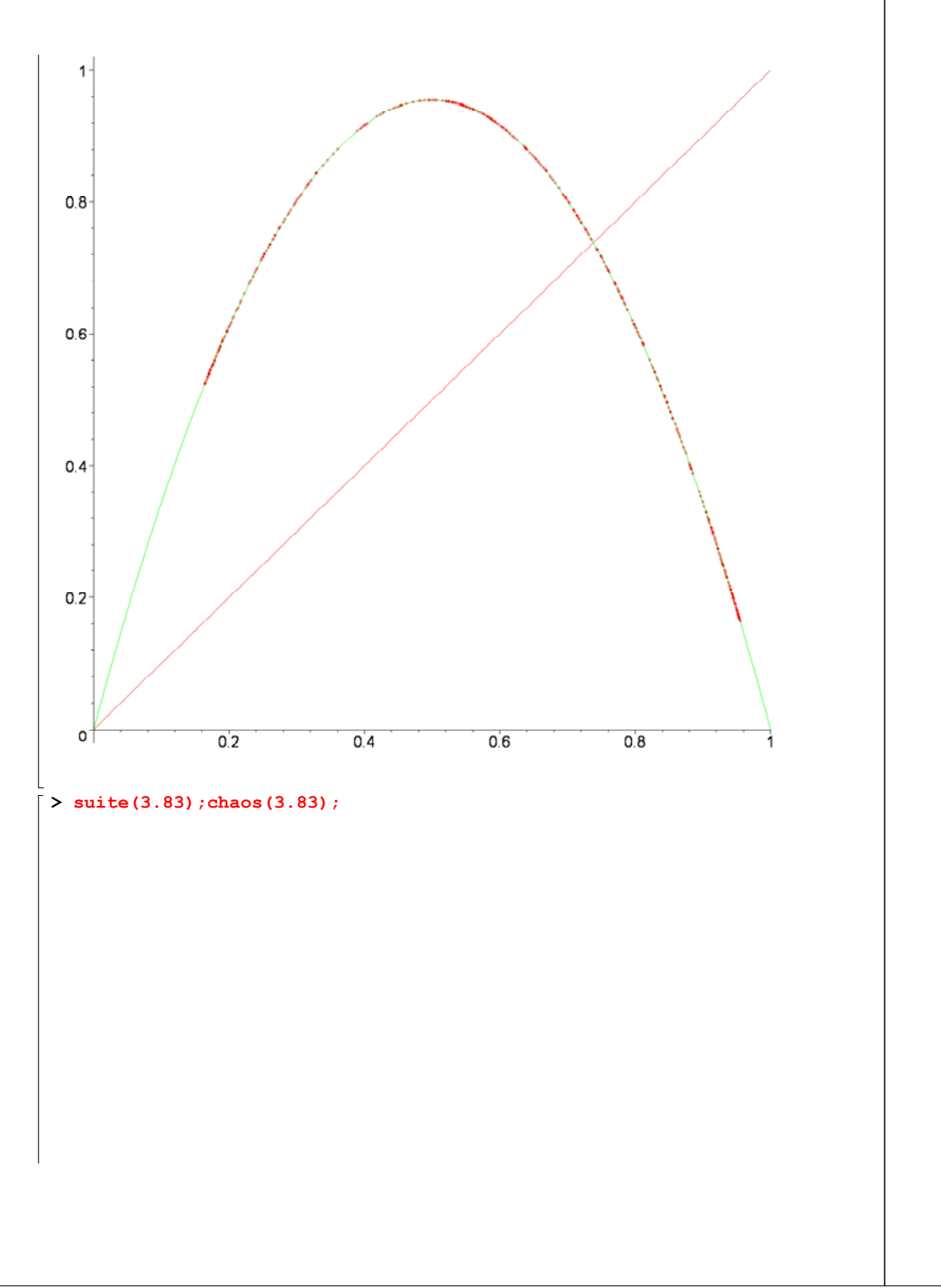

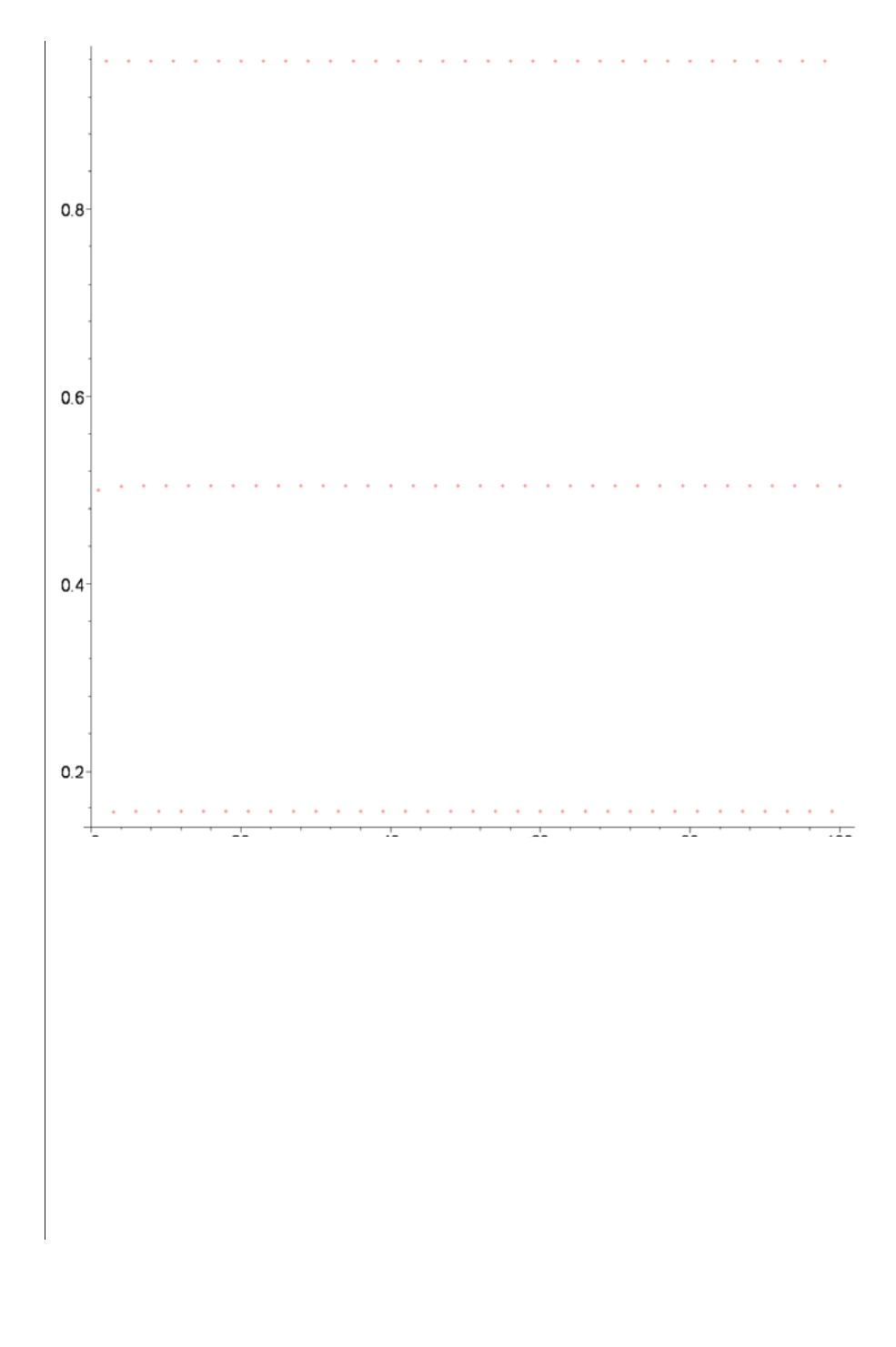

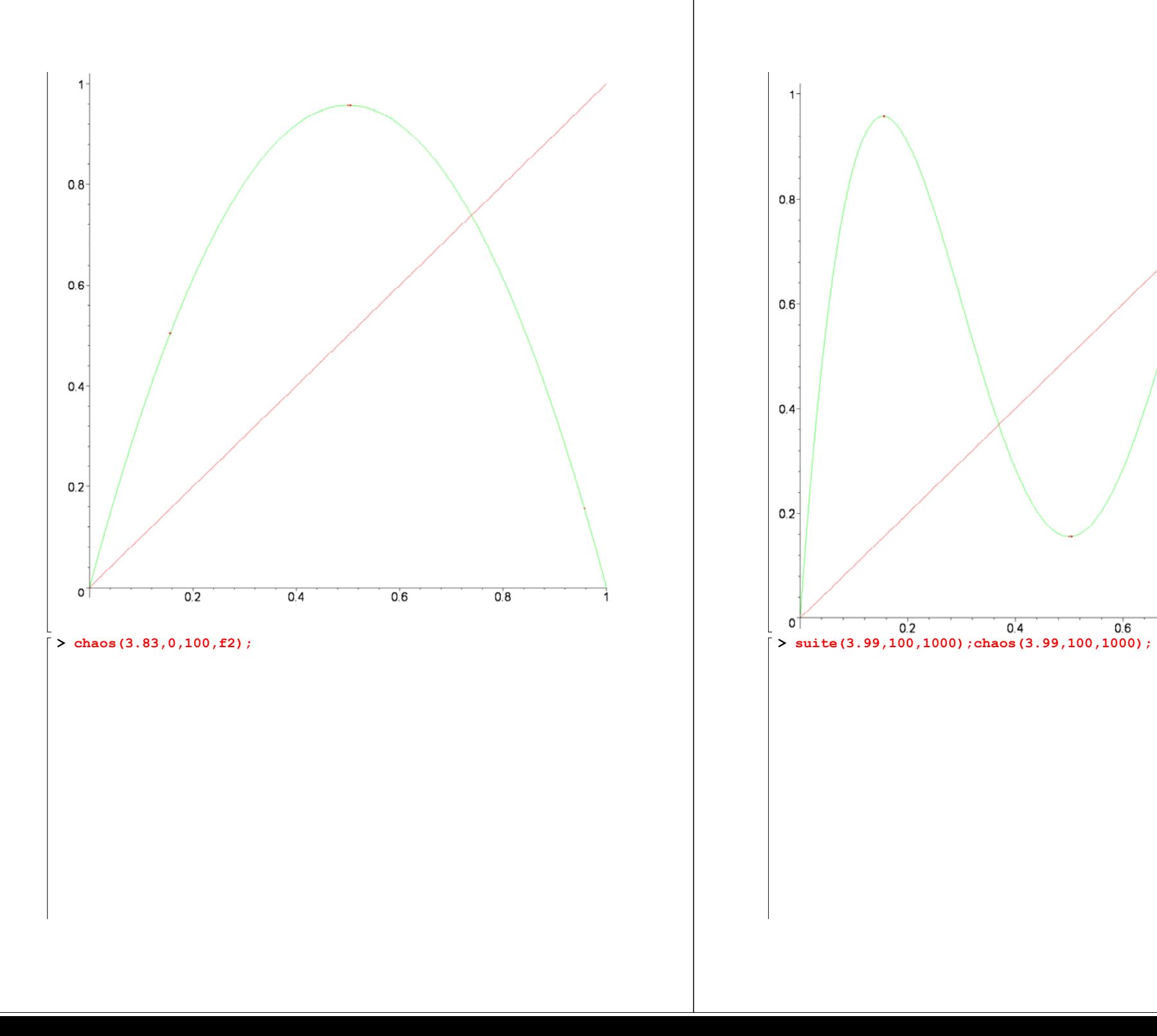

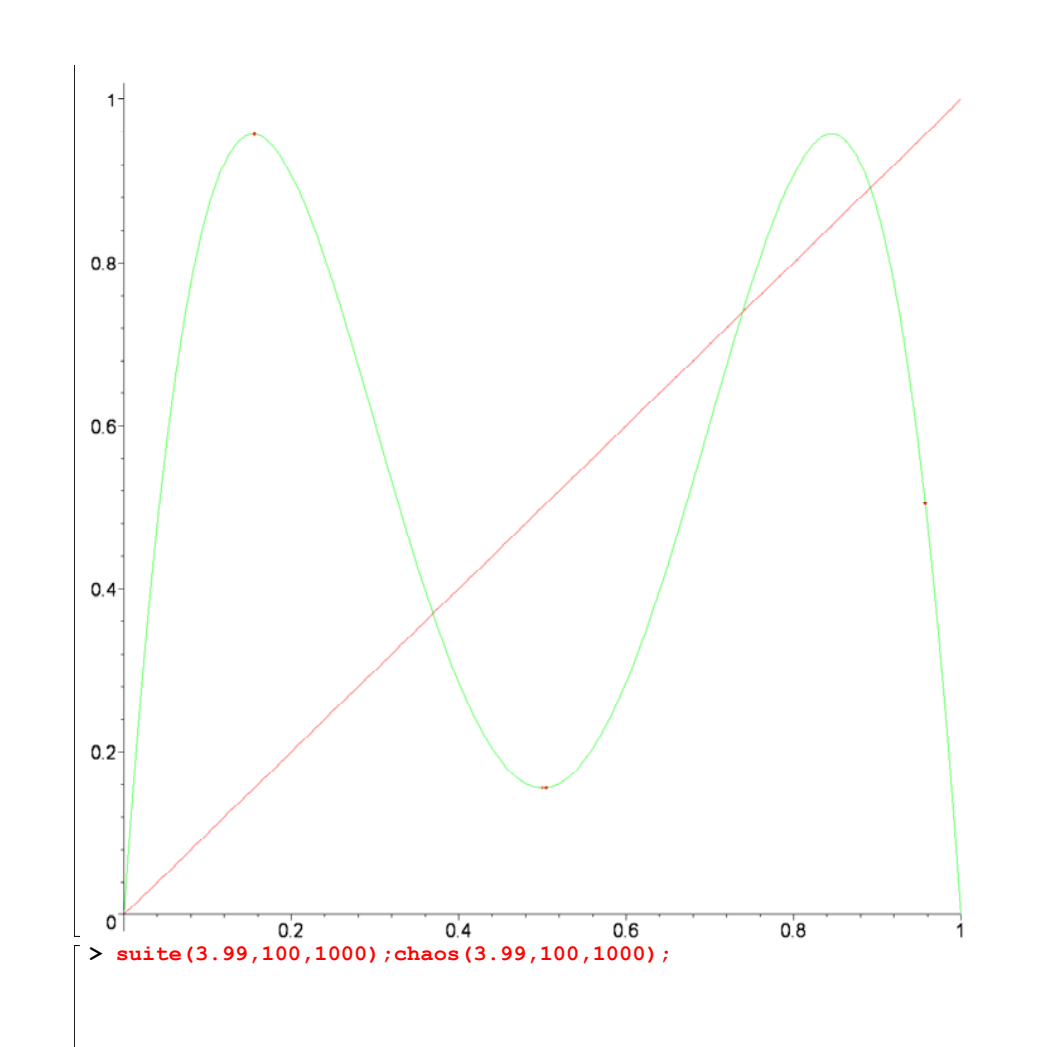

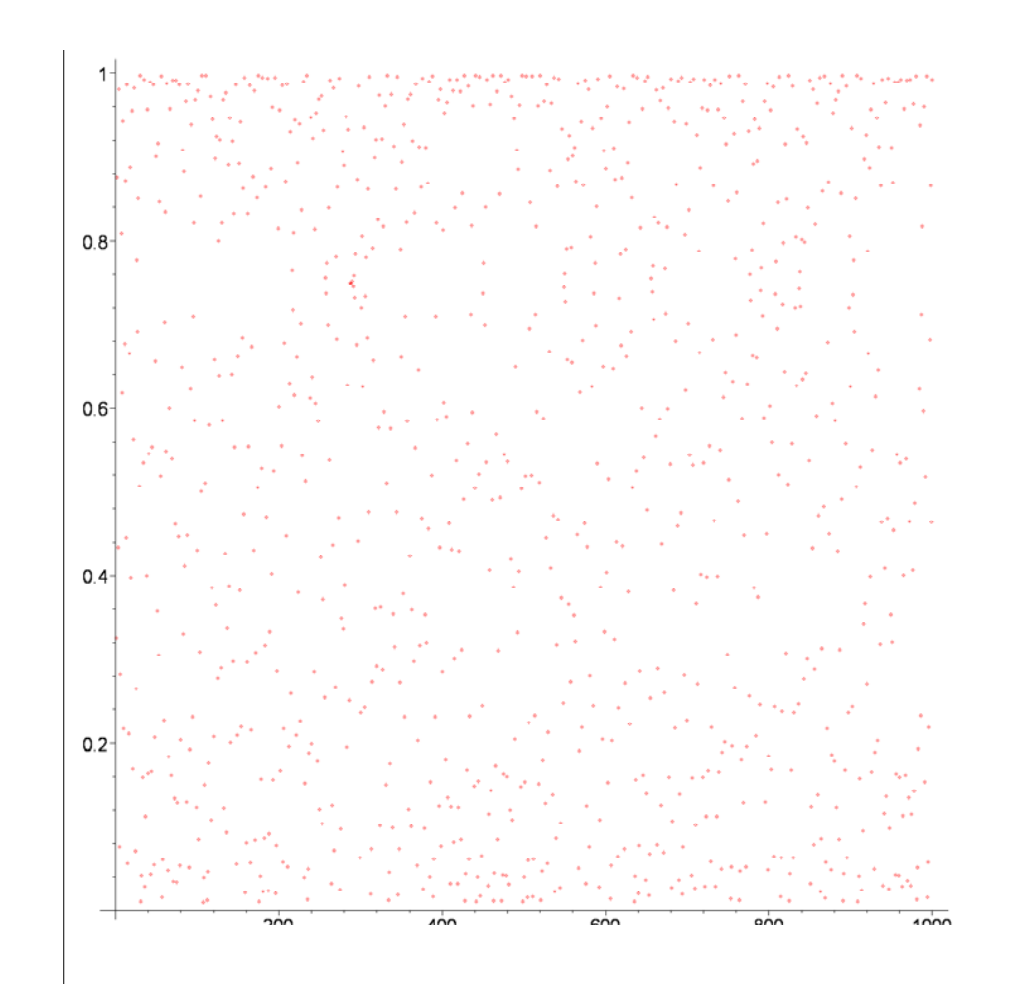

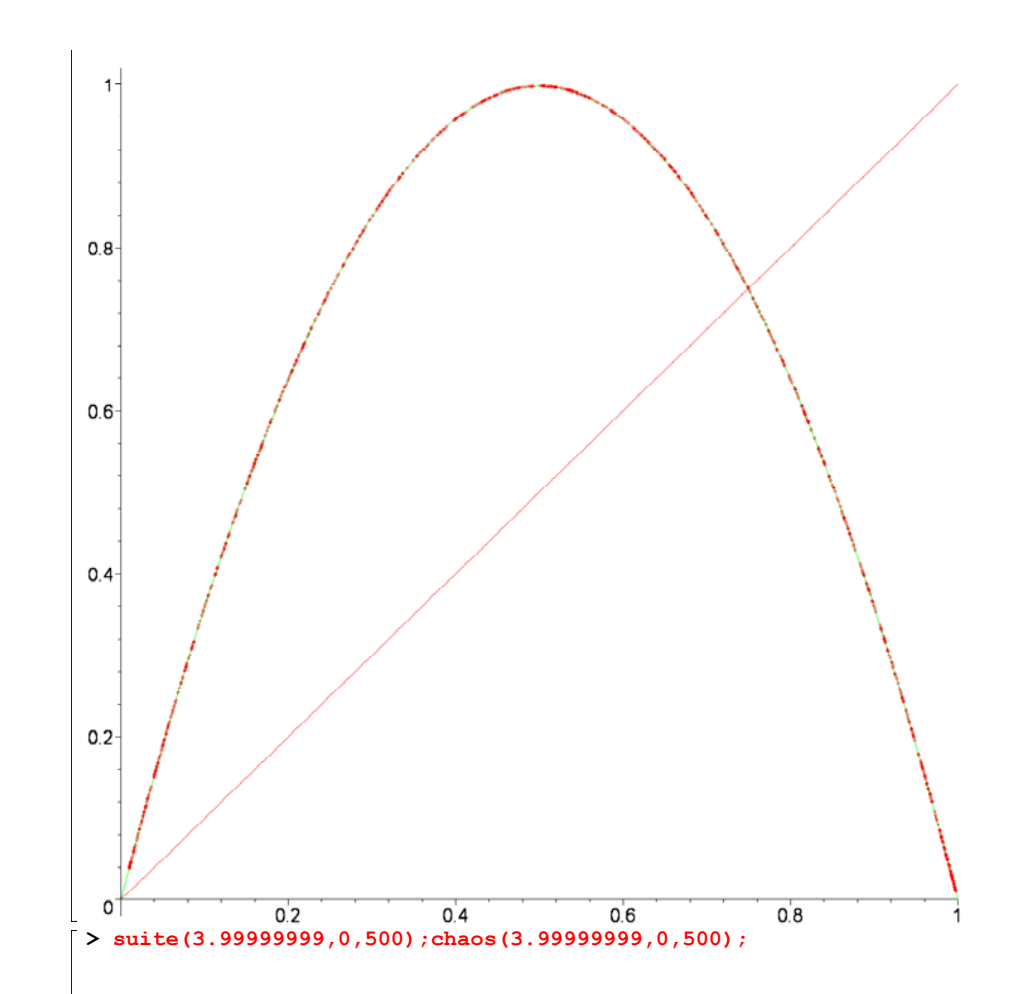

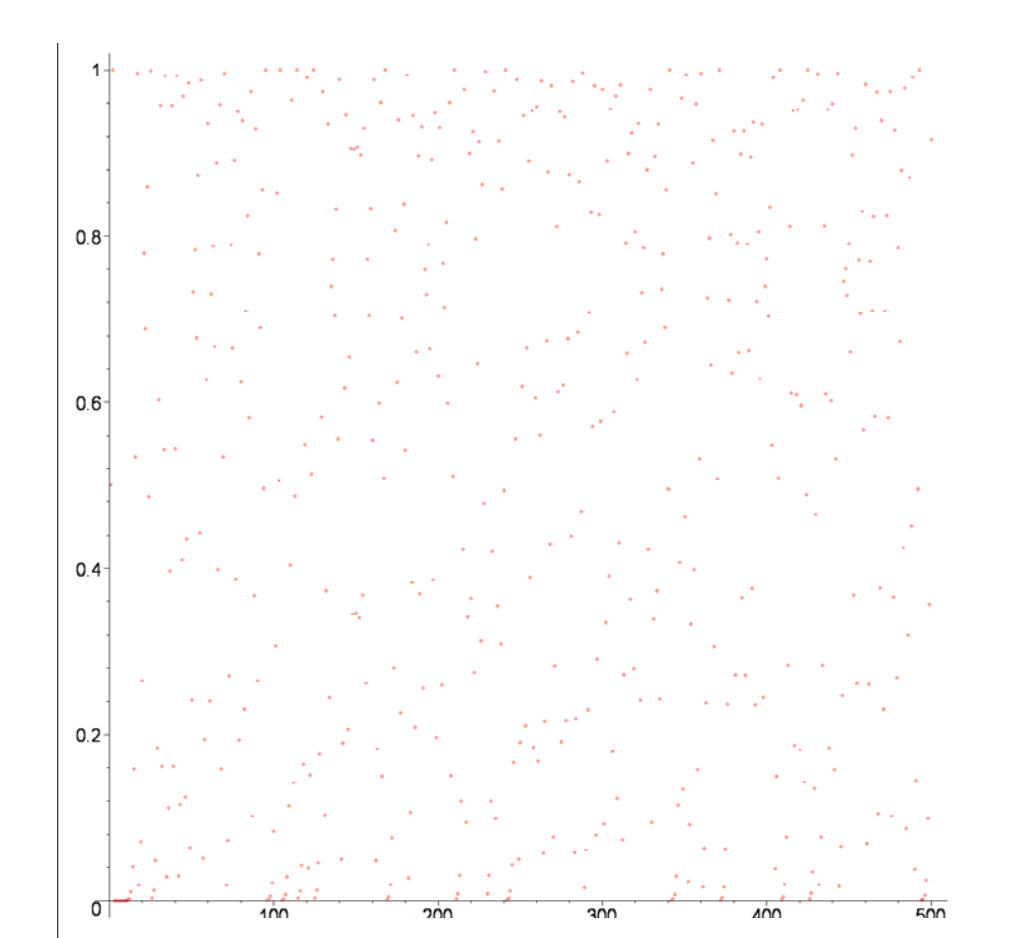

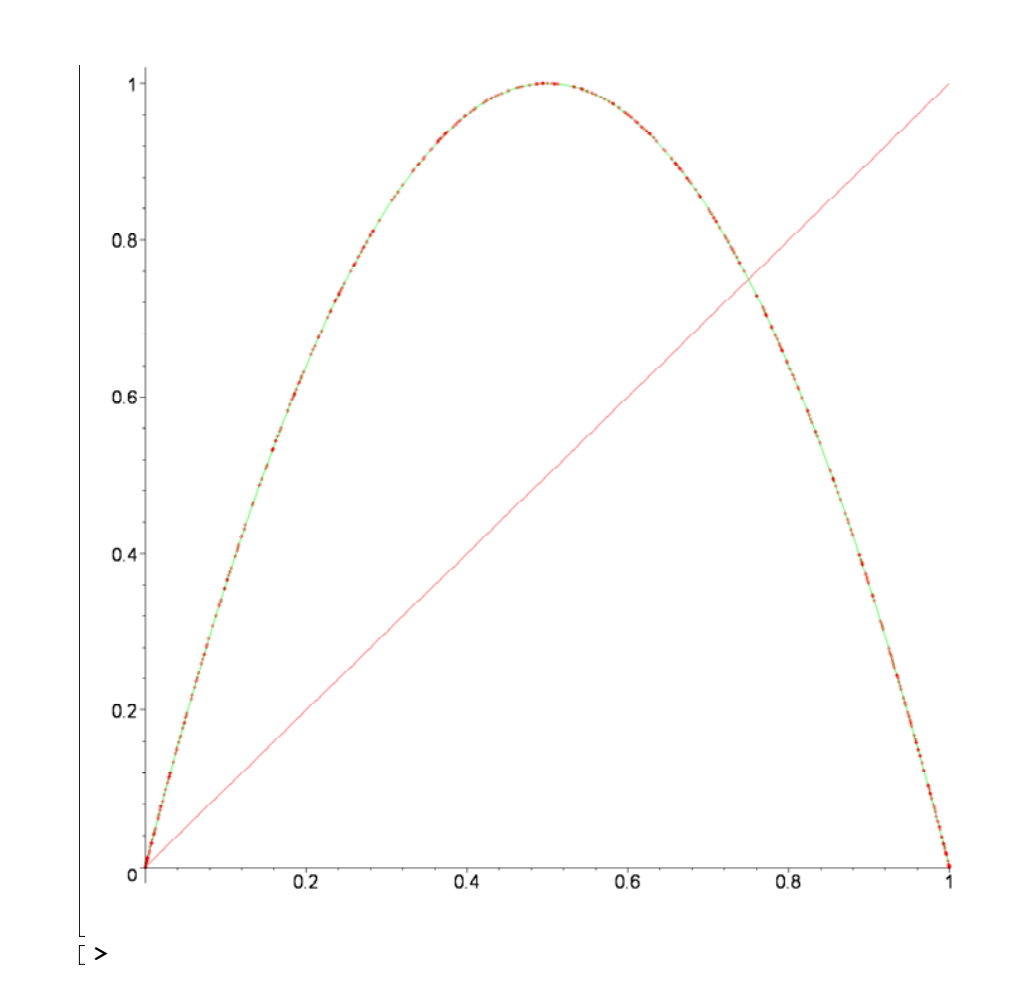